## SAP ABAP table FMSLFIELDS {Transfer Structure for Mass Selection: Add. List Fields}

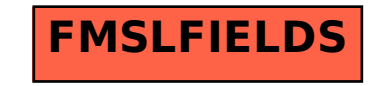